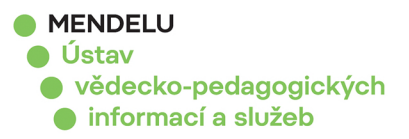

# **Ebsco** online **školenísrpen2020**

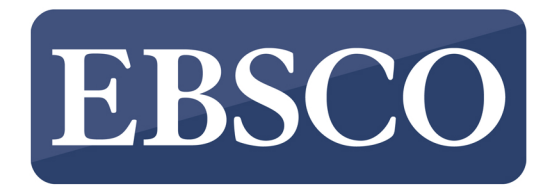

## **Jakzvýšitkvalituvašehovýzkumu?**

Pondělí 10, 8, 2020 - 11,00-11,45

Zaměřeno na možnosti vyhledávání, práci s plným textem, sdílení a tvorbu citací v prostředí EBSCOhost.

## **Chcete mít přístup k elektronickým knihám inacestách?**

Úterý 11. 8. 2020 - 11.00-11.30

Zaměřeno na vyhledávání eKnih, práci s nimi a stahování do čtecíhozařízení.

## **Usnadnění práce s nákupem eKnih**

Středa 12, 8, 2020 - 11.00-11.45

Představení nástroje pro budování a správu kolekcí elektronických knih na platformě EBSCOhost.

### **Vyhledávací nástroj DynaMed**

Čtyrtek 13, 8, 2020 - 11,00-12,00

Jak vyhledávat relevantní informace, nastavení osobního účtu a přístup do mobilní aplikace.

**Přihlášenízde:**

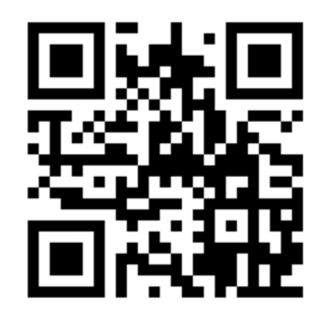

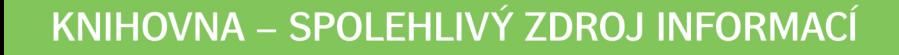